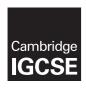

### **Cambridge International Examinations**

Cambridge International General Certificate of Secondary Education

### INFORMATION AND COMMUNICATION TECHNOLOGY

0417/31

Paper 3 Practical Test B

March 2017

MARK SCHEME
Maximum Mark: 80

### **Published**

This mark scheme is published as an aid to teachers and candidates, to indicate the requirements of the examination. It shows the basis on which Examiners were instructed to award marks. It does not indicate the details of the discussions that took place at an Examiners' meeting before marking began, which would have considered the acceptability of alternative answers.

Mark schemes should be read in conjunction with the question paper and the Principal Examiner Report for Teachers.

Cambridge will not enter into discussions about these mark schemes.

Cambridge is publishing the mark schemes for the March 2017 series for most Cambridge IGCSE<sup>®</sup>, Cambridge International A and AS Level components and some Cambridge O Level components.

® IGCSE is a registered trademark.

This syllabus is approved for use in England, Wales and Northern Ireland as a Cambridge International Level 1/Level 2 Certificate.

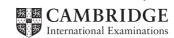

### Task 1 - Evidence Document

This mark scheme includes the screenshots of the printed evidence that candidates should have included and screen shots from the Evidence Document.

### Task 2 - Web Page

You work for Hothouse Design and will develop web pages for the Goa Elephant Sanctuary. Many of the people who will view the web page have very slow internet connection, so efficient markup must be used.

| No. | Steps                                                                                                    | Mark |
|-----|----------------------------------------------------------------------------------------------------|------|
|     | Create a new folder called m17_html Locate the following files and store them in your m17_html folder. m17bg1.jpg m17bg2.jpg m17img1.jpg m17img3.jpg m17img4.jpg m17img6.jpg m17img6.jpg m17img7.jpg m17img8.jpg m17img8.jpg m17img8.jpg m17logo.jpg m17logo.jpg |      |

© UCLES 2017 Page 2 of 21

| No. | Steps                                                                                                    |    |  |  |  |
|-----|----------------------------------------------------------------------------------------------------|----|--|--|--|
| 1   | Create a web page called m17ges.htm  This web page must work in all browsers and will have a table structure as shown below. Each table cell is identified with a letter and all dimensions are in pixels:                                                                                                    | 10 |  |  |  |
|     | A 900 × 200                                                                                                    |    |  |  |  |
|     | B 900 x 120                                                                                                    |    |  |  |  |
|     | C D E F 225 × 225 E 225 × 225                                                                                                    |    |  |  |  |
|     | G 225 × 100 H 225 × 100 I 225 × 100 J 225 × 100                                                                                                    |    |  |  |  |
|     | K 900 × 60                                                                                                    |    |  |  |  |
|     | on your final web page.  - displayed in the browser with no letters from QP visible (1 mark) - table borders not visible (1 mark) - table width (or td width 1st, 2nd or last row) set to 900px (1 mark) - top row 200 high (1 mark) - row 1 & 2 colspan set to 4 (1 mark) - row 2 set to 120 high (1 mark) - row 3 set to 225 high (1 mark) - rows 3 & 4  4 equal (225px or 25%) cell widths (1 mark) - row 4 set to 100 high (1 mark) - row 5 set to 60 high & colspan set to 4 (1 mark) | 1  |  |  |  |
| 2   | Place in cell A the image m17logo.jpg                                                                                                    |    |  |  |  |
|     | Goa Elephant Sanctuary logo placed in top row (1 mark)                                                                                                    |    |  |  |  |
| 3   | Enter in cell B the text A leader in conservation and development. Watch, eat, ride, enjoy, donate, conserve Set this text as style h1.                                                                                                    | 2  |  |  |  |
|     | <ul><li>text 100% correct (1 mark)</li><li>text set into style h1 (1 mark)</li></ul>                                                                                                    |    |  |  |  |

© UCLES 2017 Page 3 of 21

| No. | Steps                                                                                                    | Mark |
|-----|----------------------------------------------------------------------------------------------------|------|
| 4   | Using the most appropriate image from m17img1.jpg to m17img8.jpg, place in cell:                                                                                                    | 2    |
|     | C the image of a meal being cooked                                                                                                    |      |
|     | D the image of an elephant ride                                                                                                    |      |
|     | <ul> <li>E the image of a jungle</li> <li>F the image of an envelope.</li> </ul>                                                                                                    |      |
|     | Title image of an envelope.                                                                                                    |      |
|     | <ul> <li>4 correct insertions of image (2 marks)</li> </ul>                                                                                                    |      |
|     | <ul> <li>3 correct insertions of image (1 mark)</li> <li>0, 1 or 2 correct insertions of image (0 marks)</li> </ul>                                                                          |      |
|     | - 0, 1 of 2 correct insertions of image (0 marks)                                                                                                    |      |
| 5   | Make sure appropriate text is displayed if any image is not available.                                                                                                    | 1    |
|     | appropriate text set for alt text attribute for all 5 images (1 mark)                                                                                                    |      |
| 6   | In cell:                                                                                                    | 2    |
|     | G enter the text Local cooking                                                                                                    |      |
|     | H enter the text Elephant rides                                                                                                    |      |
|     | <ul> <li>I enter the text Remote jungle location</li> <li>J enter the text Contact us</li> </ul>                                                                                             |      |
|     | J'enter the text contact us                                                                                                    |      |
|     | Set all this text as style h2.                                                                                                    |      |
|     | <ul> <li>all 4 elements of text 100% correct (1 mark)</li> </ul>                                                                                                    |      |
|     | <ul><li>all text set into style h2 (1 mark)</li></ul>                                                                                                    |      |
| 7   | Place in cell K the text Page created for Hothouse Design by followed by your name, Centre number and candidate number. Set this text as style h3.                                           | 2    |
|     | <ul> <li>text 100% correct plus candidate details (1 mark)</li> <li>text set into style h3 (1 mark)</li> </ul>                                                                               |      |
| 8   | Centre align the table in the browser.                                                                                                    | 1    |
|     | table centre aligned within browser window (1 mark)                                                                                                    |      |
| 9   | Create a hyperlink from the image of the envelope to send an email message to GES@cie.org.uk with a subject line Book me a visit!                                                            | 5    |
|     | <ul> <li>anchor from image m17img8.jpg (1 mark)</li> <li>href="mailto: (1 mark)"</li> <li>GES@cie.org.uk (1 mark)</li> <li>?subject= (1 mark)</li> <li>Book me a visit!" (1 mark)</li> </ul> |      |
| 10  | Attach the stylesheet m17ss.css to the web page. Save the web page.                                                                                                    | 1    |
|     | <ul> <li>stylesheet m17ss.css attached to web page (1 mark)</li> </ul>                                                                                                    |      |

© UCLES 2017 Page 4 of 21

| No. | Steps                                                                                                    |       |  |  |  |  |  |  |
|-----|----------------------------------------------------------------------------------------------------|-------|--|--|--|--|--|--|
|     | ylesheet has been created but needs to be improved using the most efficient syntax. No our stylesheet contains no html.                                                                                                    | /lake |  |  |  |  |  |  |
| 11  | Open and examine the stylesheet m17ss.css Add the following to this stylesheet:                                                                                                    |       |  |  |  |  |  |  |
|     | h1, h2 and h3  Corsiva Hebrew if this is not available then Candara if neither of these fonts are available, the browser's default sans-serif font.                                                                                                    |       |  |  |  |  |  |  |
|     | Set the file m17bg1.jpg as the background image.                                                                                                    |       |  |  |  |  |  |  |
|     | Set this image so that it is tiled (repeated) and overrides the browser's default settings,                                                                                                    |       |  |  |  |  |  |  |
|     | Add your name, Centre number and candidate number as a comment to the bottom of your stylesheet.  Save this stylesheet in your m17_html folder.                                                                                                    |       |  |  |  |  |  |  |
|     | - h1,h2,h3 "Corsiva Hebrew" (1 mark)                                                                                                    |       |  |  |  |  |  |  |
|     | <ul><li>– , Candara (1 mark)</li><li>– , sans-serif (1 mark)</li></ul>                                                                                                    |       |  |  |  |  |  |  |
|     | - body background-image: url('m17bg1.jpg'); (1 mark)                                                                                                    |       |  |  |  |  |  |  |
|     | <ul><li>background-repeat: repeat (1 mark)</li></ul>                                                                                                    |       |  |  |  |  |  |  |
|     | <ul><li>table,td {border: 0} (1 mark)</li><li>use of h1,h2,h3 for efficient syntax for heading-styles (1 mark)</li></ul>                                                                                                    |       |  |  |  |  |  |  |
|     | - correct comment added at bottom of stylesheet with /* format */ (1 mark)                                                                                                    |       |  |  |  |  |  |  |
| 12  | A website is tested before it is uploaded to the internet. Hyperlinks will be tested as part of the test strategy.                                                                                                    |       |  |  |  |  |  |  |
|     | List 4 questions in your own words that could be used within the test plan to test these hyperlinks.                                                                                                    |       |  |  |  |  |  |  |
|     | <ul> <li>4 from:         <ul> <li>Is hyperlink from correct text/image?</li> <li>Do hyperlinks to anchors within the page work?</li> <li>Do hyperlinks to other pages in this site work?</li> <li>Do hyperlinks to email open the editor/software?</li> <li>Do hyperlinks to email have the correct address/subject line?</li> <li>Do all external hyperlinks to existing URLs work?</li> <li>Are planned URL's owned/available for purchase?</li> </ul> </li> </ul> |       |  |  |  |  |  |  |
|     | (1 mark for each, max 4 marks)                                                                                                    |       |  |  |  |  |  |  |
| 13  | Open the stylesheet m17ss.css Replace the background image <i>m17bg1.jpg</i> with the image m17bg2.jpg Save this stylesheet in your m17_html folder.                                                                                                    | 1     |  |  |  |  |  |  |
|     | <ul> <li>browser view displays second background image. (1 mark)</li> </ul>                                                                                                    |       |  |  |  |  |  |  |

© UCLES 2017 Page 5 of 21

| No. | Steps                                                                                                    | Mark     |  |  |  |  |  |
|-----|----------------------------------------------------------------------------------------------------|----------|--|--|--|--|--|
| 14  | Evaluate in your own words the change of background image.                                                                                                    |          |  |  |  |  |  |
|     | 4 from: First background gives clear contrast to text/second does not have clear contrast Structure of webpage is clear with first background Second background image is unsuitable as it shifts from light to dark and is tiled Second background image relates to the context of the business as it includes an image of an elephant In second background it does not look like a professional company site Logo has poor contrast between background and colours of the logo |          |  |  |  |  |  |
|     | (1 mark for each, max 4 marks)                                                                                                    |          |  |  |  |  |  |
|     |                                                                                                    | otal: 44 |  |  |  |  |  |

© UCLES 2017 Page 6 of 21

## Task 3 – Spreadsheet

You are going to prepare a spreadsheet model to calculate the weekly wages of the employees. You must use the most efficient methods in your spreadsheet. All currency values are in Indian rupees to 2 decimal places.

Employees are paid to work for 50 weeks in each year and get 2 weeks' unpaid holiday. Some employees are paid weekly and some are paid a monthly salary.

| No. | Steps                                                                                                    | Mark |  |  |  |
|-----|----------------------------------------------------------------------------------------------------|------|--|--|--|
| 15  | Open and examine the files m17wages.csv and m17data.csv in a spreadsheet package. Insert 2 new rows at the top of the wages file. Add text and formatting so that the wages spreadsheet looks like this:                                                    | 10   |  |  |  |
|     | A B C D E F G                                                                                                    |      |  |  |  |
|     | Goa Elephant Sanctuary                                                                                                    |      |  |  |  |
|     | 3 Payroll number Forename Surname Pay type Job code Weekly wage Monthly salary                                                                                                    |      |  |  |  |
|     | 4 GES0001 Javas Sehgai CR.<br>5 GES0002 Krishna Mukherjee TA                                                                                                    |      |  |  |  |
|     | 2 new rows - inserted at top (1 mark)  Row 1 - A1 to G1 merged (1 mark) - Sans-serif centre aligned font (1 mark) - black text, 100% accurate, largest font (1 mark) - light/mid grey background (1 mark)  Row 2 - row height less than half row 3 (1 mark) |      |  |  |  |
|     | Row 3  - Serif left aligned font (1 mark)  - white, italic text (1 mark)  - black background (1 mark)                                                                                                    |      |  |  |  |
|     | Sheet - all column widths fully visible (1 mark)                                                                                                    |      |  |  |  |
| 16  | Place your name, Centre number and candidate number on the left in the footer.  Place an automated filename which includes the file path, on the right in the footer.                                                                                       | 2    |  |  |  |
|     | <ul> <li>name and candidate numbers on left in footer (1 mark)</li> <li>automated filename with file path placed on right in footer (1 mark)</li> </ul>                                                                                                    |      |  |  |  |

© UCLES 2017 Page 7 of 21

| No. | Steps                                                                                                    | Mark |
|-----|----------------------------------------------------------------------------------------------------|------|
| 17  | In cell D4 enter a function to lookup the <i>Pay type</i> from the contents of the file <i>m17data.csv</i>                                                                                                    | 5    |
|     | <ul> <li>VLOOKUP used (1 mark)</li> <li>E4, external file/sheet for code (1 mark)</li> <li>correct absolute range (1 mark)</li> <li>correct return column (1 mark)</li> <li>False parameter or sorted data in m17data (1 mark)</li> </ul>                                                                                                    |      |
| 18  | In cell F4 enter a formula to calculate the weekly wage for this employee using the annual salary from the file <i>m17data.csv</i> The formula must display the weekly wage only if the <i>Pay type</i> is <i>W</i> . If the <i>Pay type</i> is not <i>W</i> do not display anything in this cell.                                               | 8    |
|     | <ul> <li>=IF() with commas/semi-colons (1 mark)</li> <li>cell reference D4 (1 mark)</li> <li>="W" (1 mark)</li> <li>,VLOOKUP (E4) used (1 mark)</li> <li>external file/sheet and absolute range (1 mark)</li> <li>,3 &amp; False parameter or sorted data set (1 mark)</li> <li>/50 (1 mark)</li> <li>else return blank cell (1 mark)</li> </ul> |      |
| 19  | In cell G4 enter a formula to calculate the monthly salary for this employee if the <i>Pay type</i> for this employee is <i>S</i> . If the <i>Pay type</i> for this employee is not <i>S</i> do not display anything in this cell.                                                                                                    | 5    |
|     | <ul> <li>=IF() with commas/semi-colons (1 mark)</li> <li>D4 = "S" (1 mark)</li> <li>,correct lookup, absolute range, 3, False to return annual salary (1 mark)</li> <li>/12 (1 mark)</li> <li>else return blank cell (1 mark)</li> </ul>                                                                                                    |      |
| 20  | Replicate the formulae from steps 17 to 19 for all employees.                                                                                                    | 1    |
|     | <ul> <li>all 3 formulae replicated for all employees (1 mark)</li> </ul>                                                                                                    |      |
| 21  | Apply appropriate formatting to all cells.                                                                                                    | 1    |
|     | <ul> <li>columns F and G formatted to 2dp in rupees (1 mark)</li> </ul>                                                                                                    |      |
| 22  | Save and print the spreadsheet showing the formulae. Make sure:     it is in landscape orientation     the contents of all cells are fully visible.                                                                                                    | 1    |
|     | <ul> <li>Landscape orientation and contents of all cells fully visible (1 mark)</li> </ul>                                                                                                    |      |
| 23  | Print the spreadsheet showing the values. Make sure:  the printout fits on a single page wide  the contents of all cells are fully visible                                                                                                    | 1    |
|     | <ul> <li>Printout fits on single page wide and contents of all cells are fully visible<br/>(1 mark)</li> </ul>                                                                                                    |      |

© UCLES 2017 Page 8 of 21

| No. | Steps                                                                                                    | Mark   |
|-----|----------------------------------------------------------------------------------------------------|--------|
| 24  | Extract only the employees who earn less than 200 rupees a week.  Sort the extract into ascending order of surname.  Print the spreadsheet showing the values. Make sure:  the printout fits on a single page wide  the contents of all cells are fully visible. | 2      |
|     | <ul> <li>extract less than 200 rupees a week. (1 mark)</li> <li>sorted into ascending order of Surname (1 mark)</li> </ul>                                                                                                    |        |
|     |                                                                                                    | Total: |

© UCLES 2017 Page 9 of 21

### Question 11 - Evidence 1 background-image: url('m17bg1.jpg'); body background-repeat: repeat 1 h1,h2,h3 "Corsiva Hebrew" 1 h1 , Candara {font-weight:bold; 1 , sans-serif font-size:42px; 1 text-align:center} table.td {border: 0} 1 1 Use h1,h2,h3 for efficient syntax for heading-styles h2 {font-size:30px; Correct comment added with /\* format \*/ 1 text-align:center; text-wrap:normal; word-wrap:break-word} h3 {font-size:24px} {background-image:url('m17bg1.jpg'); body background-repeat:repeat; color:#500000;} h1,h2,h3 {font-family:"Corsiva Hebrew", Candara, sans-serif;} table,td {border:0} /\* A candidate, ZZ999, 9999 \*/

### Question 12 - Evidence 2

### 4 from:

Is hyperlink from correct text/image?

Do hyperlinks to anchors within the page work?

Do hyperlinks to other pages in this site work?

Do hyperlinks to email open the editor/software?

Do hyperlinks to email have the correct address/subject line?

Do all external hyperlinks to existing URLs work?

Are planned URL's owned/available for purchase?

(1 mark for each, max 4 marks)

© UCLES 2017 Page 10 of 21

### **Question 12 - Evidence 3**

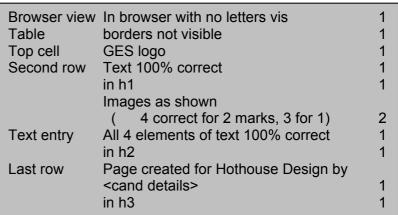

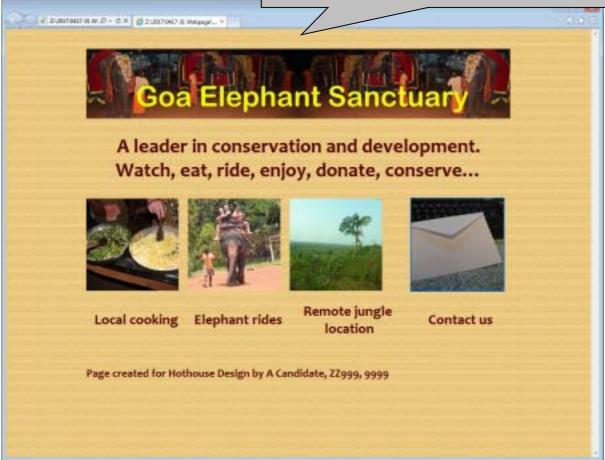

© UCLES 2017 Page 11 of 21

```
Question 12 - Evidence 4
                          Stylesheet m17ss.css attached
<!DOCTYPE html>
<html>
<head>
 <link rel="stylesheet" href="m17ss.css">
</head>
                                      centre aligned in the window
                              Table
<body>
                                      width:900px
  <table border="1" style="margin-left:auto; margin-right:auto;
width:900px">
                                                              1
                              Top row
                                      height:200px
   <img src="m17logo.jpg" alt="GES logo image">
    Rows 1 and 2 colspan=4
                        2nd row
                                height:120px
   <h1>A leader in conservation and development.<br>
Watch, eat, ride, enjoy, donate, conserve...</h1>
    Row 3
                                      height:225px
                                                              1
   Rows 3 and 4
                                        4 equal (225px or 25%) cell
                                        widths
    <img src="m17img7.jpg" alt="Local cooking">
    <img src="m17img3.jpg" alt="Elephant ride">
    <img src="m17img5.jpg" alt="Jungle location">
    Alt attribute appropriate alt text for all 5 images
                                                             1
     <a href="mailto:GES@cie.org.uk?subject=Book%20me%20a%20visit!">
<img src="m17img8.jpg" alt="Contact us"></a>
    From m17img8.jpg only
           Hyperlink
                                           1
                   href="mailto:
                                           1
                   GES@cie.org.uk
                                           1
                   ?subject=
                                           1
                   Book me a visit!"
```

© UCLES 2017 Page 12 of 21

Row 4 height 100px 1

```
<h2>Local cooking</h2>
   <h2>Elephant rides</h2>
   <h2>Remote jungle location</h2>
   <h2>Contact us</h2>
   Row 5
                           height:60px and colspan=4
                                              1
  <h3>Page created for Hothouse Design by A Candidate,
ZZ999, 9999</h3>
   </body>
</html>
```

© UCLES 2017 Page 13 of 21

# Background image attached Background image attached Coa Elephant Sanctuary A leader in conservation and development, Watch, eat, ride, enjoy, donate, conserve... Local codes Elephant rides Page created for Hothouse Design by A Candidate, 22999, 9999

© UCLES 2017 Page 14 of 21

### Question 14 - Evidence 6

### 4 from:

First background gives clear contrast to text/second does not have clear contrast Structure of webpage is clear with first background

Second background image is unsuitable as it shifts from light to dark and is tiled

Second background image relates to the context of the business as it includes an image of an elephant

In second background it does not look like a professional company site Logo has poor contrast between background and colours of the logo

(1 mark for each, max 4 marks)

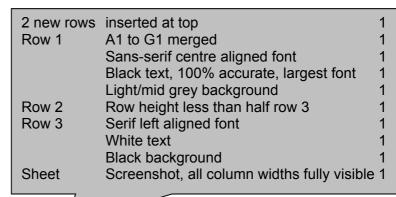

### Question 15 - Evidence 7

| 4 | Α                         | В                        | С                 |          | E                     | F        | G                  |  |
|---|---------------------------|--------------------------|-------------------|----------|-----------------------|----------|--------------------|--|
| 1 | Goa Elephant Sanctuary    |                          |                   |          |                       |          |                    |  |
|   |                           |                          | _,06,,            | - ·      | <i>-</i>              | ·coo.    | 7                  |  |
|   |                           |                          |                   |          |                       |          |                    |  |
| 3 | Payroll number            | Forename                 | Surname           | Pay type | Job code              | Weekly w | age Monthly salary |  |
| 3 | Payroll number<br>GES0001 | <b>Forename</b><br>Javas | Surname<br>Sehgal | Pay type | <b>Job code</b><br>CR | Weekly w | age Monthly salary |  |

© UCLES 2017 Page 15 of 21

# Cambridge IGCSE – Mark Scheme **PUBLISHED**

|    | A              | В           | С            | D                                                | E        |                                      |  |
|----|----------------|-------------|--------------|--------------------------------------------------|----------|--------------------------------------|--|
|    |                |             |              |                                                  | Goa El   |                                      |  |
| 1  |                |             |              | ,                                                | Gua Li   |                                      |  |
| 3  | Payroll number | Forenam e   | Surname      | Pay type                                         | Joh code |                                      |  |
| 4  | GES0001        | Javas       | Sehgal       | =VLOOKUP(E4,m17data.csyl\$A\$2;\$B\$20,2,FALSE)  | Pay type | VLOOKUP()                            |  |
| 5  | GES0002        | Krishna     | Mukherjee    | =VLOOKUP(E5,m17data.csv!\$A\$2:\$B\$20,2,FALSE)  | - 5 51   | E4, External file/sheet for code     |  |
| 6  | GES0003        | Drishti     | Negi         | =VLOOKUP(E6,m17data.csyl\$A\$2:\$B\$20,2,FALSE)  |          | Correct absolute range               |  |
| 7  | GES0004        | Bhavata     | Vasa         | =VLOOKUP(E7,m17data.csv!\$A\$2:\$B\$20,2,FALSE)  | -        | Correct return column                |  |
| 8  | GES0005        | Amish       | Khare        | =VLOOKUP(E8,m17data.csyl\$A\$2:\$B\$20,2,FALSE)  | -        | False or sorted data in m17data      |  |
| 9  | GES0006        | Ashvin      | Rampersad    | =VLOOKUP(E9,m17data.csy!\$A\$2:\$B\$20,2,FALSE)  |          | Tailed of contour data in in in adda |  |
| 10 | GES0007        | Ben         | Sehgal       | =VLOOKUP(E10,m17data.csv!\$A\$2;\$B\$20,2,FALSE) | _ التا   |                                      |  |
| 11 | GES0008        | Mithra      | Saha         | =VLOOKUP(E11,m17data.csv!\$A\$2:\$B\$20,2,FALSE) |          |                                      |  |
| 12 | GES0009        | Gokul       | Dixit        | =VLOOKUP(E12,m17data.csv!\$A\$2:\$B\$20,2        | SL       |                                      |  |
| 13 | GES0011        | Hari        | Mehta        | =VLOOKUP(E13,m17data.csv!\$A\$2:\$8\$20,2,FALSE) | AW       |                                      |  |
| 14 | GES0012        | Brahmaputra | Bhat         | =VLOOKUP(E14,m17data.csv!\$A\$2:\$B\$20,2,FALSE) | AD       |                                      |  |
| 15 | GES0015        | Hari        | Parsa        | =VLOOKUP(E15,m17data.csv!\$A\$2:\$B\$20,2,FALSE) | AD       |                                      |  |
| 16 | GES0016        | Shesha      | Matthai      | =VLOOKUP(E16,m17data.csv!\$A\$2:\$B\$20,2,FALSE) | AW       |                                      |  |
| 17 | GES0017        | Jatin       | Ganjoo       | =VLOOKUP(E17,m17data.csvl\$A\$2;\$B\$20,2,FALSE) | CR       |                                      |  |
| 18 | GES0018        | Salim       | Tandon       | =VLOOKUP(E18,m17data.csv!\$A\$2:\$B\$20,2,FALSE) | WT       |                                      |  |
| 19 | GES0019        | Bhagwandas  | Malik        | =VLOOKUP(E19,m17data.csv!\$A\$2;\$B\$20,2,FALSE) | TS       |                                      |  |
| 20 | GES0020        | Yash        | Dayal        | =VLOOKUP(E20,m17data.csv!\$A\$2:\$B\$20,2,FALSE) | CR       |                                      |  |
| 21 | GES0021        | Mandar      | Verma        | =VLOOKUP(E21,m17data.csv!\$A\$2:\$B\$20,2,FALSE) | AD       |                                      |  |
| 22 | GES0024        | Achir       | Bhattacharya | =VLOOKUP(E22,m17data.csv!\$A\$2:\$B\$20,2,FALSE) | AW       |                                      |  |
| 23 | GES0025        | Shiva       | Beniwal      | =VLOOKUP(E23,m17data.csv!\$A\$2:\$B\$20,2,FALSE) | PM       |                                      |  |
| 24 | GES0026        | Drishti     | Char         | =VLOOKUP(E24,m17data.csv!\$A\$2:\$B\$20,2,FALSE) | SL       |                                      |  |
| 25 | GES0027        | Kintan      | Char         | =VLOOKUP(E25,m17data.csv!\$A\$2:\$B\$20,2,FALSE) | AD       |                                      |  |
| 26 | GES0028        | Indravadan  | Goswami      | =VLOOKUP(E26,m17data.csv!\$A\$2:\$B\$20,2,FALSE) | AW       |                                      |  |
| 27 | GES0029        | Zohar       | Dewangan     | =VLOOKUP(E27,m17data.csv!\$A\$2:\$B\$20,2,FALSE) | WT       |                                      |  |
| 28 | GES0030        | Kala        | Nair         | =VLOOKUP(E28,m17data.csv!\$A\$2:\$8\$20,2,FALSE) | IS       |                                      |  |
| 29 | GE50031        | Aaral       | Bhattacharya | =VLOOKUP(E29,m17data.csv!\$A\$2:\$B\$20,2,FALSE) | HD       |                                      |  |
| 30 | GES0032        | Josha       | Parsa        | =VLOOKUP(E30,m17data.csvl\$A\$2:\$B\$20,2,FALSE) | IC       |                                      |  |
| 31 | GES0033        | Amberley    | Rajagopal    | =VLOOKUP(E31,m17data.csv!\$A\$2;\$B\$20,2,FALSE) | IA       |                                      |  |

A Candidate, ZZ999, 9999

D:\CIE\0417\2017\2017\_Mar\_0417\_31\worked\m17\_ZZ999\_9999.xlsx

© UCLES 2017 Page 16 of 21

# Cambridge IGCSE – Mark Scheme **PUBLISHED**

|            | A       | В        | С         | D                                                | E  |
|------------|---------|----------|-----------|--------------------------------------------------|----|
| 32         | GES0034 | Chakra   | Khare     | =VLOOKUP(E32,m17data.csv!\$A\$2:\$B\$20,2,FALSE) | AD |
| 33         | GES0035 | Aashish  | Jain      | =VLOOKUP(E33,m17data.csv!\$A\$2:\$B\$20,2,FALSE) | IS |
| 34         | GES0036 | Tandu    | Dora      | =VLOOKUP(E34,m17data.csv!\$A\$2:\$B\$20,2,FALSE) | AW |
| 35         | GES0037 | Viraj    | Salvi     | =VLOOKUP(E35,m17data.csv!\$A\$2:\$B\$20,2,FALSE) | AD |
| 36         | GES0039 | Kintan   | Char      | =VLOOKUP(E36,m17data.csv!\$A\$2:\$B\$20,2,FALSE) | ST |
| 37         | GES0040 | Lai      | Dixit     | =VLOOKUP(E37,m17data.csv!\$A\$2:\$B\$20,2,FALSE) | ST |
| 38         | GES0041 | Kalima   | Bail      | =VLOOKUP(E38,m17data.csv!\$A\$2:\$B\$20,2,FALSE) | MD |
| 39         | GES0042 | Alagan   | Ganaka    | =VLOOKUP(E39,m17data.csv!\$A\$2:\$B\$20,2,FALSE) | AD |
| 40         | GES0043 | Nihal    | Chopra    | =VLOOKUP(E40,m17data.csv!\$A\$2:\$B\$20,2,FALSE) | WD |
| 41         | GES0044 | Padm     | Gandhi    | =VLOOKUP(E41,m17data.csv!\$A\$2:\$B\$20,2,FALSE) | AD |
| 42         | GES0045 | Imaran   | Magar     | =VLOOKUP(E42,m17data.csv!\$A\$2:\$B\$20,2,FALSE) | TS |
| 43         | GES0046 | Anoushka | Mishra    | =VLOOKUP(E43,m17data.csv!\$A\$2:\$B\$20,2,FALSE) | SL |
| 44         | GES0047 | Ina      | Bhat      | =VLOOKUP(E44,m17data.csv!\$A\$2:\$B\$20,2,FALSE) | √S |
| 45         | GES0048 | Ashvin   | Mukherjee | =VLOOKUP(E45,m17data.csv!\$A\$2:\$B\$20,2,FALSE) | AD |
| 46         | GES0049 | Ishanvi  | Banerjee  | =VLOOKUP(E46,m17data.csv!\$A\$2:\$B\$20,2,FALSE) | SL |
| 47         | GES0050 | Ekadanta | Goswami   | =VLOOKUP(E47,m17data.csv!\$A\$2:\$B\$20,2,FALSE) | WD |
| 48         | GES0051 | Malajit  | Arora     | =VLOOKUP(E48,m17data.csv!\$A\$2;\$B\$20,2,FALSE) | SL |
| 49         | GES0052 | Sahan    | Bhavsar   | =VLOOKUP(E49,m17data.csv!\$A\$2:\$B\$20,2,FALSE) | PM |
| 50         | GES0053 | Palash   | Jha       | =VLOOKUP(E50,m17data.csv!\$A\$2:\$B\$20,2,FALSE) | AD |
| 51         | GES0054 | Yash     | Dwivedi   | =VLOOKUP(E51,m17data.csv!\$A\$2:\$B\$20,2,FALSE) | WD |
| <b>5</b> 2 | GES0055 | Utkarsh  | Bail      | =VLOOKUP(E52,m17data.csv!\$A\$2;\$B\$20,2,FALSE) | AD |
| <b>5</b> 3 | GES0056 | Zohar    | Parikh    | =VLOOKUP(E53,m17data.csv!\$A\$2:\$B\$20,2,FALSE) | PR |
| 54         | GES0057 | Shudra   | Vaidya    | =VLOOKUP(E54,m17data.csv!\$A\$2:\$B\$20,2,FALSE) | IS |
| 55         | GES0058 | Jeevan   | Agarwal   | =VLOOKUP(E55,m17data.csv!\$A\$2:\$B\$20,2,FALSE) | ST |
| 56         | GES0059 | James    | Sehgal    | =VLOOKUP(E56,m17data.csv!\$A\$2:\$B\$20,2,FALSE) | IM |
| 57         | GES0060 | Gokul    | Seth      | =VLOOKUP(E57,m17data.csv!\$A\$2:\$B\$20,2,FALSE) | TS |

A Candidate, ZZ999, 9999

 $D:\CIE\0 41 7\2 01 7\2 017 Mar_0 41 7_31\worked\mbox{$m$17_ZZ$999_9999.xlsx}$ 

© UCLES 2017 Page 17 of 21

|     | F                                                                                                    |                              | G                                                                                                    |   |
|-----|----------------------------------------------------------------------------------------------------|------------------------------|----------------------------------------------------------------------------------------------------|---|
| 1   | ephant Sanctuary                                                                                                    |                              |                                                                                                    |   |
| 3   | Weekly wage                                                                                                    | Monthly salary               |                                                                                                    |   |
| 4   | =IF(D4="W",VLOOKUP(E4, m1.7data.csv!\$A\$2:\$C\$20, 3,FALSE)/50,"")                                                                                                    | =IF(D4="S",VLOOKUP(E4,m17c   | 4-1                                                                                                    |   |
| 5   | =IF(D5="W", VLOOKUP(E5, m1 7data.csv!\$A\$2:\$C\$20,3,FALSE)/50,"")                                                                                                    | =F(D5="S",VLOOKUP(E5,m176    | Weekly wage                                                                                                    |   |
| 6   | =IF(D6="W", VLOOKUP(E6, m1 7data.csvl\$A\$2:\$C\$20, 3,FALSE)/50,"")                                                                                                    | =F(D6="S",VLOOKUP(E6,m17c    | =IF( ) with commas/semi-colons                                                                                                    | 1 |
| 7   | = F(D7="W",\LOOKUP(E7,m17data.csv \$A\$2:\$C\$20,3,FALSE)/50,"")                                                                                                    | =IF(D7="S",VLOOKUP(E7,m17c   | Cell reference D4                                                                                                    | 1 |
| 8   | =F(D8="W", VLOOKUP(E8, m1 7data.csv!\$A\$ 2: \$C\$20, 3, FALSE)/50, "")                                                                                                    | =IF(D8="S",VLOOKUP(E8,m17c   | ="W"                                                                                                    | 1 |
| 9   | = F(D9="W",\LOOKUP(E9,m17data.csv \$A\$2:\$C\$20,3,FALSE)/50,"")                                                                                                    | =IF(D9="S",VLOOKUP(E9,m170   | ,VLOOKUP (E4 ) used                                                                                                    | 1 |
| 10  | =F(D10="W",VLOOKUP(E10,m17data.csvl\$A\$2;\$C\$20,3,FALSE)/50,"")                                                                                                    | =IF(D10="S", VLOOKUP(E10, py | External file/sheet and abs range                                                                                                    | 1 |
| -11 | = F(D11="W",VLOOKUP(E11,m17data.csv \$A\$2;\$C\$20,3,FALSE)/50,"")                                                                                                    | =F(D11="S",VLOOKUP(E         | ,3 & False or sorted data set                                                                                                    | 1 |
| 12  | =IF(D12="W",VLOOKUP(E12,m17data.csv!\$A\$2:\$C\$20,3,FALSE)/50,"")                                                                                                    | =F(D12="S",VLOOK             | /50                                                                                                    | 1 |
| 13  | = F(D13="W",VLOOKUP(E13,m17data.csv \$A\$2;\$C\$20,3,FALSE)/50,"")                                                                                                    | = F(D13="S", V  2,m)         | Else return blank cell                                                                                                    | 1 |
| 14  | = F(D14="W",VLOOKUP(E14,m17data.csv!\$A\$2:\$C\$20,3,FALSE)/50,"")                                                                                                    | = F(D14="5" JP(E14,m)        | - Industrial of the state of the state of th |   |
| 15  | =F(D15="W",VLOOKUP(E15,m17data.csv!\$A\$2;\$C\$20,3,FALSE)/50,"")                                                                                                    | =IF(D) COOKUP(E15,m)         | 17data.csv!\$A\$2:\$C\$20,3,FALSE)/12,***)                                                                                                    |   |
| 16  | =IF(D16="W",VLOOKUP(E16,m17data.csv!\$A\$2:\$C\$20,3,FALSE)/50,"")                                                                                                    | =1"S", VLOOKUP(E16,m1        | 17data.csv!\$A\$2:\$C\$20,3,FALSE)/12,***)                                                                                                    |   |
| 17  | =F(D17="W",VLOOKUP(E17,m17data.csv!\$A\$2:\$C\$20,3,FALSE)/50,"")/                                                                                                    |                              | 17data.csv!\$A\$2:\$C\$20,3,FALSE)/12,***)                                                                                                    |   |
| 18  | =F(D18="W",∨LOOKUP(E18,m17data.csvl\$A\$2;\$C\$20,3,FALSE)/50,7                                                                                                    | =IF(D18="S", VLOOKUP(E18, m) | 17data.csvl\$A\$2;\$C\$20,3,FALSE)/12,"")                                                                                                    |   |
| 19  | =IF(D19="W",VLOOKUP(E19,m17data.csv!\$A\$2:\$C\$20,3,FALSE)/50,"")                                                                                                    | =F(D19="S", VLOOKUP(E19, m1  | 17data.csv!\$A\$2:\$C\$20,3,FALSE)/12,***)                                                                                                    |   |
| 20  | =F(D20="W",VLOOKUP(E20,m17data.csvl\$A\$2;\$C\$20,3,FALSE)/50,"")                                                                                                    | =IF(D20="S", VLOOKUP(E20, m) | 17data.csvl\$A\$2:\$C\$20,3,FALSE)/12,"")                                                                                                    |   |
| 21  | The state of the state of the s | =IF(D21="S", VLOOKUP(E21, m) | 17data.csvl\$A\$2;\$C\$20,3,FALSE)/12,"")                                                                                                    |   |
| 22  | Monthly salary                                                                                                    | =IF(D22="S",VLOOKUP(E22,m)   | 17data.csvl\$A\$2;\$C\$20,3,FALSE)/12,"")                                                                                                    |   |
| 23  | =IF() with commas/semi-colons                                                                                                    | =IF(D23="S",VLOOKUP(E23,m)   | 17data.csv!\$A\$2:\$C\$20,3,FALSE)/12,***)                                                                                                    |   |
| 24  | D4 ="S" 1                                                                                                    | =IF(D24="S", VLOOKUP(E24, m) | 17data.csvl\$A\$2;\$C\$20,3,FALSE)/12,"")                                                                                                    |   |
| 25  | ,Correct lookup, abs range, 3, False to                                                                                                    | =IF(D25="S",VLOOKUP(E25,m1   | 17data.csv!\$A\$2;\$C\$20,3,FALSE)/12,***)                                                                                                    |   |
| 26  | return annual salary 1                                                                                                    | =IF(D26="S",VLOOKUP(E26,m3   | 17data.csv!\$A\$2:\$C\$20,3,FALSE)/12,***)                                                                                                    |   |
| 27  | /12 1                                                                                                    | =IF(D27="S", VLOOKUP(E27, m1 | 17data.csv!\$A\$2:\$C\$20,3,FALSE)/12,***)                                                                                                    |   |
| 28  | Else return blank cell 1                                                                                                    | =IF(D28="S", VLOOKUP(E28, m) | 17data.csv!\$A\$2:\$C\$20,3,FALSE)/12,***)                                                                                                    |   |
| 29  | "")                                                                                                    | =IF(D29="S", VLOOKUP(E29, m) | 17data.csv!\$A\$2:\$C\$20,3,FALSE)/12,***)                                                                                                    |   |
| 30  | = F(D30="W",VLOOKUP(E30,m17data.csv!\$A\$2:\$C\$20,3,FALSE)/50,"")                                                                                                    | =IF(D30="S", VLOOKUP(E30, m) | 17data.csv!\$A\$2;\$C\$20,3,FALSE)/12,***)                                                                                                    |   |
| 31  | =F(D31="W",VLOOKUP(E31,m17data.csv!\$A\$2;\$C\$20,3,FALSE)/50,"")                                                                                                    | =IF(D31="S", VLOOKUP(E31, m1 | 17data.csvl\$A\$2:\$C\$20,3,FALSE)/12,"")                                                                                                    |   |

A Candidate, ZZ999, 9999

D:\CIE\0417\2017\2017\_Mar\_0417\_31\worked\m17\_ZZ999\_9999.xlsx

© UCLES 2017 Page 18 of 21

# Cambridge IGCSE – Mark Scheme **PUBLISHED**

|    | F                                                                  | G                                                                   |
|----|--------------------------------------------------------------------|---------------------------------------------------------------------|
| 32 | =IF(D32="W",VLOOKUP(E32,m17data.csv!\$A\$2:\$C\$20,3,FALSE)/50,"") | =IF(D32="S", VLOOKUP(E32,m17data.csv!\$A\$2:\$C\$20,3,FALSE)/12,"") |
| 33 | =IF(D33="W",VLOOKUP(E33,m17data.csv!\$A\$2:\$C\$20,3,FALSE)/50,"") | =IF(D33="S",VLOOKUP(E33,m17data.csv!\$A\$2:\$C\$20,3,FALSE)/12,"")  |
| 34 | =IF(D34="W",∨LOOKUP(E34,m17data.csv!\$A\$2:\$C\$20,3,FALSE)/50,"") | =IF(D34="S", VLOOKUP(E34,m17data.csv!\$A\$2:\$C\$20,3,FALSE)/12,"") |
| 35 | =IF(D35="W",VLOOKUP(E35,m17data.csv!\$A\$2:\$C\$20,3,FALSE)/50,"") | =IF(D35="S",VLOOKUP(E35,m17data.csv!\$A\$2:\$C\$20,3,FALSE)/12,"")  |
| 36 | =IF(D36="W",VLOOKUP(E36,m17data.csv!\$A\$2:\$C\$20,3,FALSE)/50,"") | =IF(D36="S",VLOOKUP(E36,m17data.csv!\$A\$2;\$C\$20,3,FALSE)/12,"")  |
| 37 | =IF(D37="W",VLOOKUP(E37,m17data.csv!\$A\$2:\$C\$20,3,FALSE)/50,"") | = F(D37="S",VLOOKUP(E37,m17data.csv!\$A\$2;\$C\$20,3,FALSE)/12,"")  |
| 38 | =IF(D38="W",VLOOKUP(E38,m17data.csv!\$A\$2:\$C\$20,3,FALSE)/50,"") | = F(D38="S",VLOOKUP(E38,m17data.csv!\$A\$2;\$C\$20,3,FALSE)/12,"")  |
| 39 | =IF(D39="W",VLOOKUP(E39,m17data.csv!\$A\$2:\$C\$20,3,FALSE)/50,"") | = F(D39="S",\LOOKUP(E39,m17data.csv!\$A\$2;\$C\$20,3,FALSE)/12,"")  |
| 40 | =IF(D40="W",VLOOKUP(E40,m17data.csv!\$A\$2:\$C\$20,3,FALSE)/50,"") | = F(D40="S",VLOOKUP(E40,m17data.csv!\$A\$2:\$C\$20,3,FALSE)/12,"")  |
| 41 | =IF(D41="W",VLOOKUP(E41,m17data.csv!\$A\$2:\$C\$20,3,FALSE)/50,"") | = F(D41="S",VLOOKUP(E41,m17data.csv!\$A\$2:\$C\$20,3,FALSE)/12,"")  |
| 42 | =IF(D42="W",VLOOKUP(E42,m17data.csv!\$A\$2:\$C\$20,3,FALSE)/50,"") | = F(D42="S",VLOOKUP(E42,m17data.csv!\$A\$2;\$C\$20,3,FALSE)/12,"")  |
| 43 | =IF(D43="W",VLOOKUP(E43,m17data.csv!\$A\$2:\$C\$20,3,FALSE)/50,"") | = F(D43="S",\LOOKUP(E43,m17data.csv!\$A\$2:\$C\$20,3,FALSE)/12,"")  |
| 44 | =IF(D44="W",VLOOKUP(E44,m17data.csv!\$A\$2:\$C\$20,3,FALSE)/50,"") | = F(D44="S",VLOOKUP(E44,m17data.csv!\$A\$2;\$C\$20,3,FALSE)/12,"")  |
| 45 | =IF(D45="W",VLOOKUP(E45,m17data.csv!\$A\$2:\$C\$20,3,FALSE)/50,"") | = F(D45="S",\LOOKUP(E45,m17data.csv!\$A\$2:\$C\$20,3,FALSE)/12,"")  |
| 46 | =IF(D46="W",VLOOKUP(E46,m17data.csv!\$A\$2:\$C\$20,3,FALSE)/50,"") | = F(D46="S",VLOOKUP(E46,m17data.csv!\$A\$2:\$C\$20,3,FALSE)/12,"")  |
| 47 | =IF(D47="W",VLOOKUP(E47,m17data.csv!\$A\$2:\$C\$20,3,FALSE)/50,"") | = F(D47="S",VLOOKUP(E47,m17data.csv!\$A\$2:\$C\$20,3,FALSE)/12,"")  |
| 48 | =IF(D48="W",VLOOKUP(E48,m17data.csv!\$A\$2:\$C\$20,3,FALSE)/50,"") | = F(D48="S", \LOOKUP(E48,m17data.csv!\$A\$2:\$C\$20,3,FALSE)/12,"") |
| 49 | =IF(D49="W",VLOOKUP(E49,m17data.csv!\$A\$2:\$C\$20,3,FALSE)/50,"") | = F(D49="S",\LOOKUP(E49,m17data.csv!\$A\$2:\$C\$20,3,FALSE)/12,"")  |
| 50 | =IF(D50="W",VLOOKUP(E50,m17data.csv!\$A\$2:\$C\$20,3,FALSE)/50,"") | = F(D50="S",VLOOKUP(E50,m17data.csv!\$A\$2:\$C\$20,3,FALSE)/12,"")  |
| 51 | =IF(D51="W",VLOOKUP(E51,m17data.csv!\$A\$2:\$C\$20,3,FALSE)/50,"") | = F(D51="S",\LOOKUP(E51,m17data.csv!\$A\$2:\$C\$20,3,FALSE)/12,"")  |
| 52 | =IF(D52="W",VLOOKUP(E52,m17data.csv!\$A\$2:\$C\$20,3,FALSE)/50,"") | = F(D52="S",VLOOKUP(E52,m17data.csv!\$A\$2:\$C\$20,3,FALSE)/12,"")  |
| 53 | =IF(D53="W",VLOOKUP(E53,m17data.csv!\$A\$2:\$C\$20,3,FALSE)/50,"") | = F(D53="S",\LOOKUP(E53,m17data.csv!\$A\$2:\$C\$20,3,FALSE)/12,"")  |
| 54 | =IF(D54="W",VLOOKUP(E54,m17data.csv!\$A\$2:\$C\$20,3,FALSE)/50,"") | = F(D54="S",VLOOKUP(E54,m17data.csv!\$A\$2:\$C\$20,3,FALSE)/12,"")  |
| 55 | =IF(D55="W",VLOOKUP(E55,m17data.csv!\$A\$2:\$C\$20,3,FALSE)/50,"") | =IF(D55="S", VLOOKUP(E55,m17data.csv!\$A\$2:\$C\$20,3,FALSE)/12,"") |
| 56 | =IF(D56="W",VLOOKUP(E56,m17data.csv!\$A\$2:\$C\$20,3,FALSE)/50,"") | =IF(D56="S",VLOOKUP(E56,m17data.csv!\$A\$2:\$C\$20,3,FALSE)/12,"")  |
| 57 | =IF(D57="W",VLOOKUP(E57,m17data.csv!\$A\$2:\$C\$20,3,FALSE)/50,"") | =IF(D57="S",VLOOKUP(E57,m17data.csv!\$A\$2:\$C\$20,3,FALSE)/12,"")  |

Replication All 3 columns 1
Printout Landscape and fully visible 1

Footer Name and candidate details left aligned 1
Filename and file path right aligned 1

A Candidate, ZZ999, 9999

D:\CIE\0417\2017\2017\_Mar\_0417\_31\worked\m17\_ZZ999\_9999.xlsx

© UCLES 2017 Page 19 of 21

|                | Go            | a Elep         | ohant    | Sanctuar        | у            |           |
|----------------|---------------|----------------|----------|-----------------|--------------|-----------|
| Payroll number | Forenam e     | Surname        | Pay type | Job code Weekly | wage Monthly | salary    |
| GES0001        | Javas         | Sehgal         | W        | CR              | ₹341.57      |           |
| GES0002        | Krishna       | Mukherjee      | W        | TA              | ₹195.00      |           |
| GES0003        | Drishti       | Negi           | W        | AD              | ₹322.00      |           |
| GES0004        | Bhevata       | Vasa           | W        | SL              | ₹460.00      |           |
| GES0005        | Amish         | Khare          | W        | <b>ज</b>        | ₹402.00      |           |
| GES0006        | Ashvin        | Rampersad      | W        | AD              | ₹322.00      |           |
| GES0007        | Веп           | Sehgal         | W        | LT              | ₹207.54      |           |
| GES0008        | Mithra        | Saha           | W        | <b>ज</b>        | ₹402.00      |           |
| GES0009        | Gokul         | Dixit          | W        | SL              | ₹460.00      |           |
| GES0011        | Hari          | Mehta          | W        | AW              | ₹294.65      |           |
| GES0012        | Brah ma putra | Bhat           | W        | AD              | ₹322.00      |           |
| GES0015        | Hari          | Parsa          | W        | AD              | ₹322.00      |           |
| GES0016        | Shesha        | Matthai        | W        | AW              | ₹294.65      |           |
| GES0017        | .latin        | Ganjoo         | W        | CR              | ₹341.57      |           |
| GES0018        | Salim         | Tandon         | W        | WT              | ₹25450       |           |
| GES0019        | Bhag wand as  | Malik          | W        | TS              | ₹190.00      |           |
| GES0020        | Yash          | Dayel          | W        | CR              | ₹341.57      |           |
| GES0021        | Mandar        | Verma          | W        | AD              | ₹322.00      |           |
| GES0024        | Achir         | Bhat tacha rya | W        | AW              | ₹294.65      |           |
| GES0025        | Shiva         | Beniwal        | W        | PM              | ₹207.54      |           |
| GES0026        | Drishti       | Cher           | W        | SL              | ₹460.00      |           |
| GES0027        | Kintan        | Cher           | W        | AD              | ₹322.00      |           |
| GES0028        | Indravadan    | Goswami        | W        | AW              | ₹294.65      |           |
| GES0029        | Zoher         | Dewangan       | W        | WT              | ₹25450       |           |
| GES0030        | Kala          | Nair           | W        | Б               | ₹355.05      |           |
| GES0031        | Aaral         | Bhattacha rya  | w        | HD              | ₹635.00      |           |
| GES0032        | Josha         | Parsa          | w        | IC              | ₹19680       |           |
| GES0033        | Amberley      | Rajagopal      | W        | IA              | ₹19620       |           |
| GES0034        | Chakra        | Khare          | W        | AD              | ₹322.00      |           |
| GES0035        | Aashish       | Jain           | W        | Б               | ₹355.05      |           |
| GES0036        | Tandu         | Dora           | W        | AW              | ₹294.65      |           |
| GES0037        | Viraj         | Salvi          | W        | AD              | ₹322.00      |           |
| GES0039        | Kintan        | Cher           | W        | <b>डा</b>       | ₹402.00      |           |
| GES0040        | lai           | Dixit          | W        | <b>डा</b>       | ₹402.00      |           |
| GES0041        | Kalima        | Bail           | s        | MD              |              | ₹3,958.33 |
| GES0042        | Alagan        | Ganaka         | W        | AD              | ₹322.00      |           |
| GES0043        | Nihal         | Chopra         | W        | WD              | ₹25450       |           |
| GES0044        | Padm          | Gand hi        | W        | AD              | ₹322.00      |           |
| GES0045        | lmaran        | Magar          | W        | TS              | ₹190.00      |           |
| GES0046        | Anoushka      | Mishra         | W        | SL              | ₹460.00      |           |
| GES0047        | Ina           | Bhat           | s        | V5              |              | ₹3,434.79 |
| GES0048        | Ashvin        | Mukherjee      | W        | AD              | ₹322,00      |           |
| GES0049        | shanvi        | Banerjee       | W        | SL              | ₹460.00      |           |
| GES0050        | Ekadanta      | Goswami        | w        | WD              | ₹25450       |           |
| GES0051        | Malajit       | Arora          | w        | SL              | ₹460.00      |           |
| GES005 2       | Sahan         | Bhavsair       | w        | PM              | ₹207.54      |           |
| GES0053        | Palash        | Jha            | W        | AD              | ₹322.00      |           |
| GES0054        | Yash          | Dwivedi        | w        | WD              | ₹25450       |           |
| GES0055        | Utlarsh       | Bail           | w        | AD              | ₹322.00      |           |
| GES0056        | Zohar         | Parikh         | w        | PR              | ₹20354       |           |
| GES0057        | Shudra        | Vaidya         | w        | Б               | ₹355.05      |           |
| GES0058        | Jeevan        | Agarwal        | w        | গ               | ₹402.00      |           |
| GES0059        | James         | Sehgal         | s        | IM              |              | ₹2,114.75 |
| GES0060        | Gokul         | Seth           | w        | TS              | ₹190.00      | ,         |
|                |               |                |          |                 |              |           |
|                |               |                |          |                 |              |           |

A Candidate, 22999, 9999

//2017\2017\_Mar\_0417\_31\worked\m17\_22999\_9999 xlsx

Values Columns F and G in rupees to 2dp Single page wide and fully visible

1 1

© UCLES 2017 Page 20 of 21

### Goa Elephant Sanctuary Forename Job code Payroll numb er Pay type GES0045 TS ₹190.00 Imaran Magar W GES0019 Bhagwandas W TS ₹190.00 Malik GES0002 W ₹195.00 Krishna Mukherjee TΑ GES0032 W IC ₹19680 Jos ha Parsa GES0033 W ₹19680 Amberley Rajagopal ΙA GES0060 TS ₹190.00 Gokul Seth W Extract less than 200 rupees a week 1 Sorted ascending on Surname 1

© UCLES 2017 Page 21 of 21